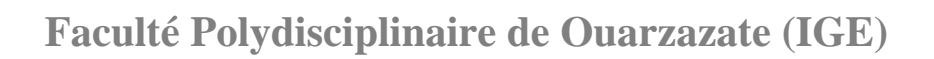

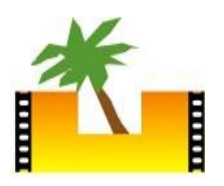

### **Exercices Corrigés Initiation aux Base de données**

- **Algèbre relationnelle**
- **Modèle relationnel**
- **SQL**

### 2012/2013 M. NEMICHE

### Tables des matières

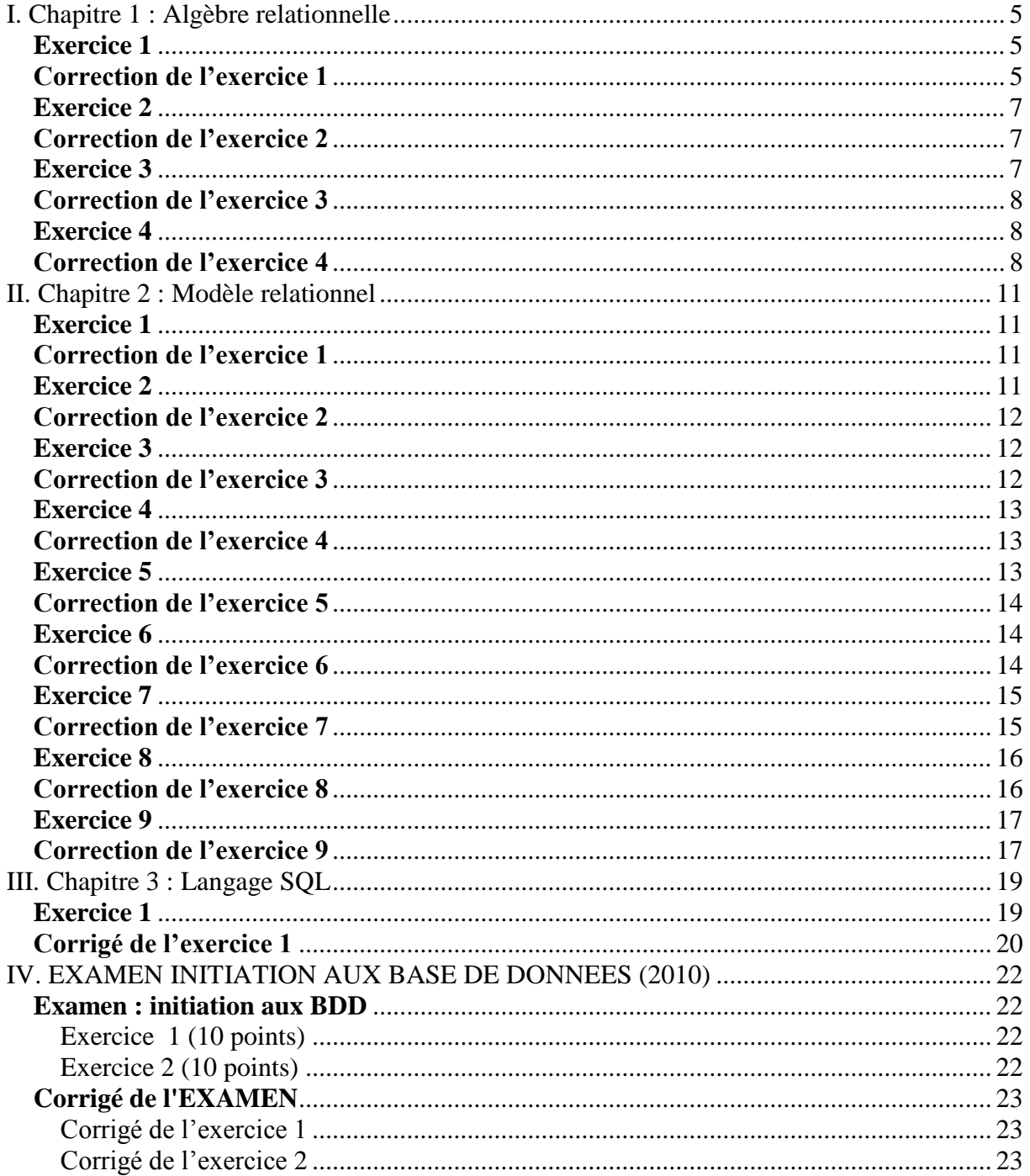

## Chapitre 1 Algèbre Relationnelle

### <span id="page-4-0"></span>**I. Algèbre relationnelle**

### <span id="page-4-1"></span>**Exercice 1**

Soient données les relations :

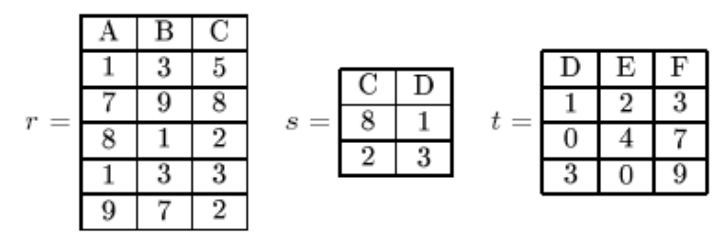

Indiquer le schéma et le contenu des expressions suivantes :

1.  $r \bowtie s$ 2.  $r \bowtie s \bowtie t$ 3.  $r \underset{C \leq D}{\bowtie} t$ 4.  $s \times s$ 5.  $\prod_{A,B} r$ 6.  $s \times t$ 

<span id="page-4-2"></span>**Correction de l'exercice 1**

**1.**  $r \bowtie s = (A, B, r.c, s.C, D)$ 

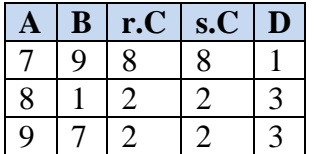

2.

 $r \bowtie s \bowtie t = (r \bowtie s) \bowtie t$ 

On pose  $p = r \Join s$ 

donc  $r \bowtie s \bowtie t = p \bowtie t = (A, B, r.c, s.C, p.D, t.D, E, F)$ 

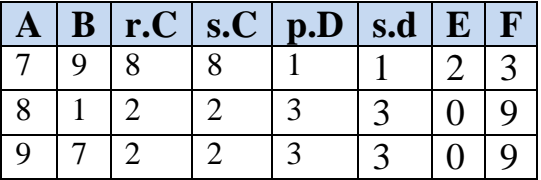

$$
r \bowtie (c \leqslant D) t = (A, B, C, D, E, F)
$$

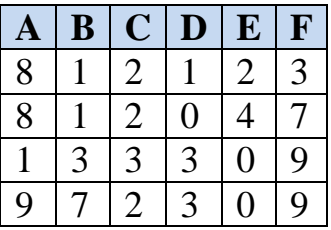

4.

s x s  $=(C, D, C, D)$ 

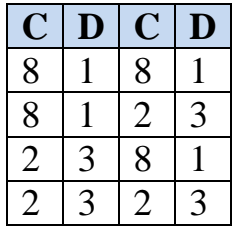

5.  $\pi$ <sub>(A,B)</sub>  $r = (A,B)$ 

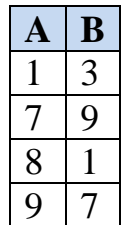

6.

s x t =  $(C, s.D, t.D, E, F)$ 

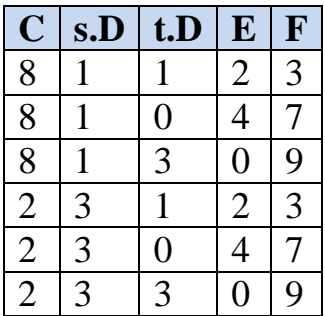

### <span id="page-6-0"></span>**Exercice 2**

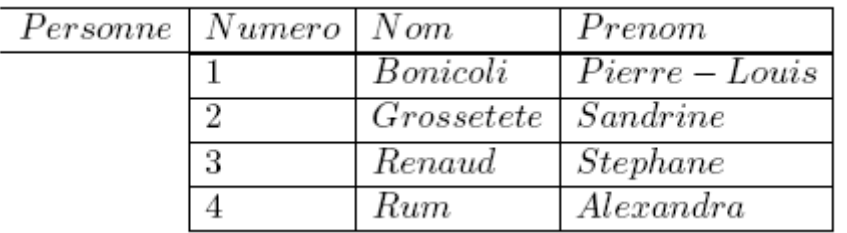

Soit la base de l'extension suivante de la relation Personne :

### Que valent les expressions suivantes ?

- 1.  $\sigma_{numero<3\wedge nom \ne Bonicoli}(Personne)$
- 2.  $\pi_{Nom,Prenom}(\sigma_{numero>1}(Personne))$
- 3.  $\pi_{Prenom}(\sigma_{Prenom \neq Sandrine}(\pi_{Nom,Prenom}(Personne)))$

### <span id="page-6-1"></span>**Correction de l'exercice 2**

1.

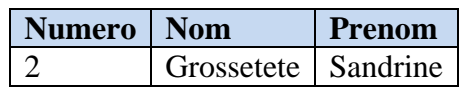

2.

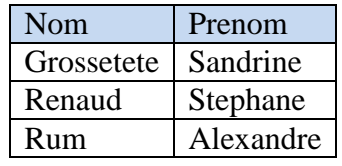

3.

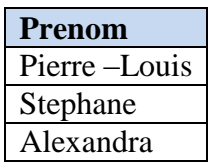

### <span id="page-6-2"></span>**Exercice 3**

On considère les relations suivantes: **PERSONNE (CIN, NOM, Prenom, Adresse) Voiture(NCarteGrise, CIN, Modele) Moto(NCarteGrise, CIN, Modele)**

Ecrire les expressions représentant:

- 1. Afficher les personnes qui possèdent une voiture mais pas de moto?
- 2. Afficher les personnes qui possèdent une voiture et une moto?
- 3. Afficher les personnes qui ne possèdent ni voiture ni moto?

### <span id="page-7-0"></span>**Correction de l'exercice 3**

1.

```
\pi CIN, NOM, Prenom, Adresse [(\pi CIN Voiture -\pi CIN Moto) \bowtie Personne ]
```
2.

 $\pi$  CIN, NOM, Prenom, Adresse  $[(\pi$  CIN Voiture  $\cap$   $\pi$  CIN Moto)  $\bowtie$  Personne ]

### 3.

 $\pi$  CIN, NOM, Prenom, Adresse  $[(\pi \text{ CIN} \text{ Personne} - (\pi \text{ CIN} \text{ Voiture} \cup \pi \text{ CIN} \text{ Moto})]) \bowtie$ Personne ]

### <span id="page-7-1"></span>**Exercice 4**

Soit le schéma de la base de données Bibliothèque suivante : Etudiant(**NumEtd**,NomEtd,PrenomEdt,AdresseEtd) Livre(**NumLivre**,TitreLivre,*NumAuteur,NumEditeur*,*NumTheme*,AnneeEdition) Auteur(**NumAuteur**,NomAuteur,AdresseAuteur) Editeur(**NumEditeur**,NomEditeur,AdresseEditeur) Theme(**NumTheme**,IntituléTheme) Prêt(**NumEtd**,**NumLivre**,**DatePret**,DateRetour)

En **gras** les clés primaires et en *italique* les clés étrangères

Ecrire en langage algébrique les requêtes suivantes :

- 1. Le nom, le prénom et l'adresse de l'étudiant de nom 'Alami'
- 2. Le numéro de l'auteur 'Alami'
- 3. la liste des livres de l'auteur numéro 121
- 4. les livres de l'auteur nom 'Alami'
- 5. le numéro de l'auteur du livre 'comment avoir 20 en BDD'
- 6. le nom et l'adresse de l'auteur du livre 'comment avoir 20 en BDD'
- 7. Les livres de l'auteur 'Alami' «édités chez l'éditeur 'Nul part'
- 8. les livres de l'auteur 'Alami' ou 'Belhadj'
- 9. les livres qui n'ont jamais été empruntés

### <span id="page-7-2"></span>**Correction de l'exercice 4**

### 1.

 $\pi$  NomEtd, PrenomEtd, AdresseEtd  $(\sigma$  NomEtd = 'Alami' Etudiant)

### 2.

 $\pi$  NumAuteur ([σ](https://fr.wiktionary.org/wiki/%CF%83-) NomAuteur = 'Alami' Auteur)

### 3.

[σ](https://fr.wiktionary.org/wiki/%CF%83-) NumAuteur = 121 Livre

### 4.

 $\pi$  Livre.\* ( $\sigma$  NomAuteur = 'Alami' (Livre  $\bowtie$  Auteur))

### 5.

 $π$  NumAuteur [\(σ](https://fr.wiktionary.org/wiki/%CF%83-) TitreLivre = 'comment avoir 20 en BDDi' (Livre  $\Join$  Auteur))

### 6.

 $\pi$  NomAuteur, AdresseAuteur ( $\sigma$  TitreLivre = 'comment avoir 20 en BDDi' (Livre  $\bowtie$  Auteur))

### 7.

 $\pi$  Livre.\* ( $\sigma$  NomAuteur = 'Aalami' and NomEditeur='nulle part' (Livre  $\bowtie$  Editeur)  $\bowtie$ Auteur)

### 8.

 $\pi$  Livre.\* ( $\sigma$  NomAuteur = 'Aalami' ou NomAuteur = 'Belhadj' (Livre  $\bowtie$  Auteur)

### 9.

 $\pi$  Livre.\*  $((\pi_{\text{NumLive}}\text{Live - }\pi_{\text{NumLive}}\text{Pr\^et}) \bowtie \text{Live})$ 

### Chapitre 2 Modèle Relationnel

### <span id="page-10-0"></span>**II. Modèle relationnel**

### <span id="page-10-1"></span>**Exercice 1**

Soit les deux relations suivantes R1 (**A**, B, C) et R2 (D, E, *A*). Soit les extensions suivantes des deux relations :

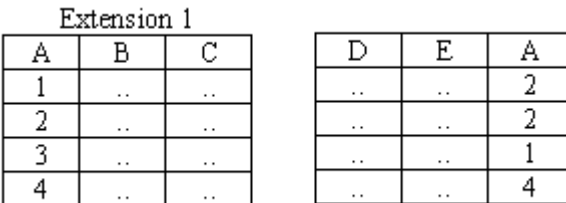

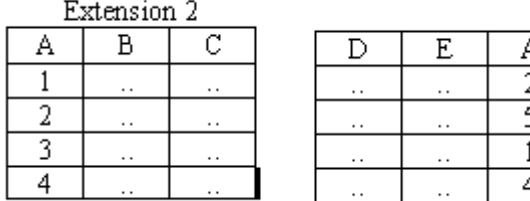

Expliquer si la contrainte d'intégrité référentielle entre A de R1 et A de R2 est respectée dans les deux extensions.

### <span id="page-10-2"></span>**Correction de l'exercice 1**

Dans l'extension 1 la contrainte d'intégrité référentielle est respectée car toute les valeur de l'attribut *A* de R2 existe dans *A* de R1.

Dans l'extension 2 la contrainte d'intégrité référentielle n'est pas respectée car la valeur 5 de l'attribut *A* de R2 n'existe pas parmi les valeurs de *A* de R1.

### <span id="page-10-3"></span>**Exercice 2**

Soit la relation R(A,B,C) avec l'extension suivante :

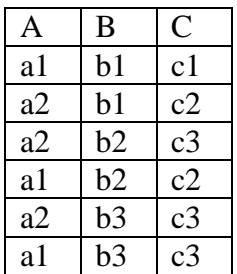

Quelle est la clé primaire de la relation R.

### <span id="page-11-0"></span>**Correction de l'exercice 2**

A ne peut pas être clé de R car la valeur a1 de A se répètent dans la relation R. De même pour B (b1) et C (c2).

(A, B) est une clé composée de R car les valeurs de (A,B) ne se répètent pas dans R.

### <span id="page-11-1"></span>**Exercice 3**

Soit le schéma de la base de données Bibliothèque suivante : Etudiant(NumEtd,NomEtd,AdresseEtd) Livre(NumLivre,TitreLivre,NumAuteur,NumEditeur,NumTheme,AnneeEdition) Auteur(NumAuteur,NomAuteur,AdresseAuteur) Editeur(NumEditeur,NomEditeur,AdresseEditeur) Theme(NumTheme,IntituléTheme) Prêt(NumEtd,NumLivre,DatePret,DateRetour)

Un étudiant peut emprunter plusieurs livres à la fois. Chaque fois qu'un livre est retourné, la date de retour est mise à jour. Sinon sa valeur reste null. Pour des raisons de statistique, on conserve dans la table Prêt tous les tuples les livres retournés.

Un livre ne peut pas être emprunté le même jour ou il est retourné !

- 1) Donner les clés de ces relations. Justifier.
- 2) Donner toutes les contraintes d'intégrités référentielles qui apparaissent dans ce schéma.

### <span id="page-11-2"></span>**Correction de l'exercice 3**

1.

NumEtd est la clé de la relation Etudiant ; NumLivre est la clé de la relation Livre ; NumAuteur est la clé de la relation Auteur ; NumEditeur est la clé de la relation Editeur; NumTheme est la clé de la relation Theme ; (NumEtd, NumLivre, DatePret) est la clé de la relation Prêt.

2.

Les contraintes d'intégrités référentielles de ce schéma son :

- L'attribut NumAuteur de la table Livre fait référence à l'attribut clé NumAuteur de la table Auteur ;
- L'attribut NumEditeur de la table Livre fait référence à l'attribut clé NumEditeur de la table Editeur ;
- L'attribut NumTheme de la table Livre fait référence à l'attribut clé NumTheme de la table Theme ;
- L'attribut NumEtd de la table Prêt fait référence à l'attribut clé NumEtd de la table Etudiant ;
- L'attribut NumLivre de la table Prêt fait référence à l'attribut clé NumLivre de la table Livre.

### <span id="page-12-0"></span>**Exercice 4**

On considère la relation R(A,B,C,D,E, F) sur laquelle sont définies les dépendances fonctionnelles suivantes :

- $A,B \rightarrow C$  $D \rightarrow C$  $D \rightarrow E$  $C,E \longrightarrow F$  $E \rightarrow A$
- 1. Compléter les cases vides du tableau :

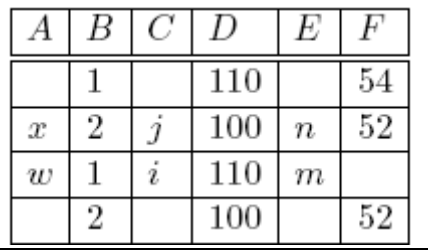

### <span id="page-12-1"></span>**Correction de l'exercice 4**

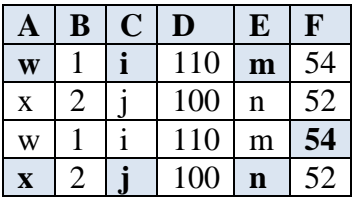

### <span id="page-12-2"></span>**Exercice 5**

On considère la relation R (A, B, C) avec l'ensemble de DF {  $A \rightarrow B$ ;  $B \rightarrow C$  }. Par exemple, R pourrait être la relation FILM (No\_exploitation, Titre, Realisateur).

1) Quelle est la clé primaire de R ? Dans quelle forme normale se trouve cette relation ?

2) L'extension de la relation R' suivante est-elle une extension de R ?

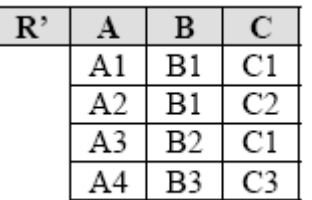

3) Trouver une extension R'' conforme à R, à partir de R'.

4) Proposer une décomposition en 3FN de R sans perte d'information.

### <span id="page-13-0"></span>**Correction de l'exercice 5**

1.

La clé de R est A

La relation R est en 2FN (elle n'est pas en 3FN car l'attribut non clé C ne dépend pas de la clé directement (C dépend de A par transitivité)).

2.

R' n'est pas une extension de R car B ne détermine pas C (pour la même valeur B1 de B en trouve deux valeurs différentes de C (C1 et C2)).

3.

R''

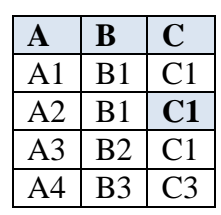

4.

La décomposition en 3FN de R est :  $R1(A, B)$  et R2 (**B**, C).

### <span id="page-13-1"></span>**Exercice 6**

Nous considérons ce schéma relationnel résultant d'une première enquête : CLIENT(NumClient,RaisonSociale,NumRepresentant,Tauxrepresentant) D'une part chaque CLIENT n'est affecté qu'à un seul REPRSENTANT

- 1) Représenter les dépendances fonctionnelles
- 2) Quelle est la forme normale ?

3) Définir le schéma équivalent en  $3<sup>e</sup>$  forme normale.

### <span id="page-13-2"></span>**Correction de l'exercice 6**

1.

Les dépendances fonctionnelles de ce schéma : NumClient  $\longrightarrow$  RaisonSociale,NumRepresentant,Tauxrepresentant NumRepresentant -> NumClient NumRepresentant  $\rightarrow$  Tauxrepresentan

2.

Cette relation est en 2FN (n'est pas en 3FN)

3.

Le schéma équivalent en 3FN est :

Client (**NumClient**,RaisonSociale,*NumRepresentant*) Representant (**NumRepresentant**,Tauxrepresentant)

### <span id="page-14-0"></span>**Exercice 7**

Soient la relation R1(NumMatriculeOuvrier,NomOuvrier,NumRéparation,NumMachine,TempsPassé, Dateréparation,NomMachine,NumAtelier,NomAtelier)

Les dépendances fonctionnelles suivantes : NumMatriculeOuvrier — NomOuvrier NumRéparation — Dateréparation NumMatriculeOuvrier, NumRéparation — FempsPassé NumRéparation — NumMachine NumMachine NomMachine NumMachine - NomAtelier NumAtelier - NomAtelier NumMachine <del>- NumAtelier</del>

- 1) Trouver le graphe des dépendances fonctionnelles
- 2) Clé primaire de R1 ?
- 3) Définir le schéma équivalent en  $3<sup>e</sup>$  forme normale.

### <span id="page-14-1"></span>**Correction de l'exercice 7**

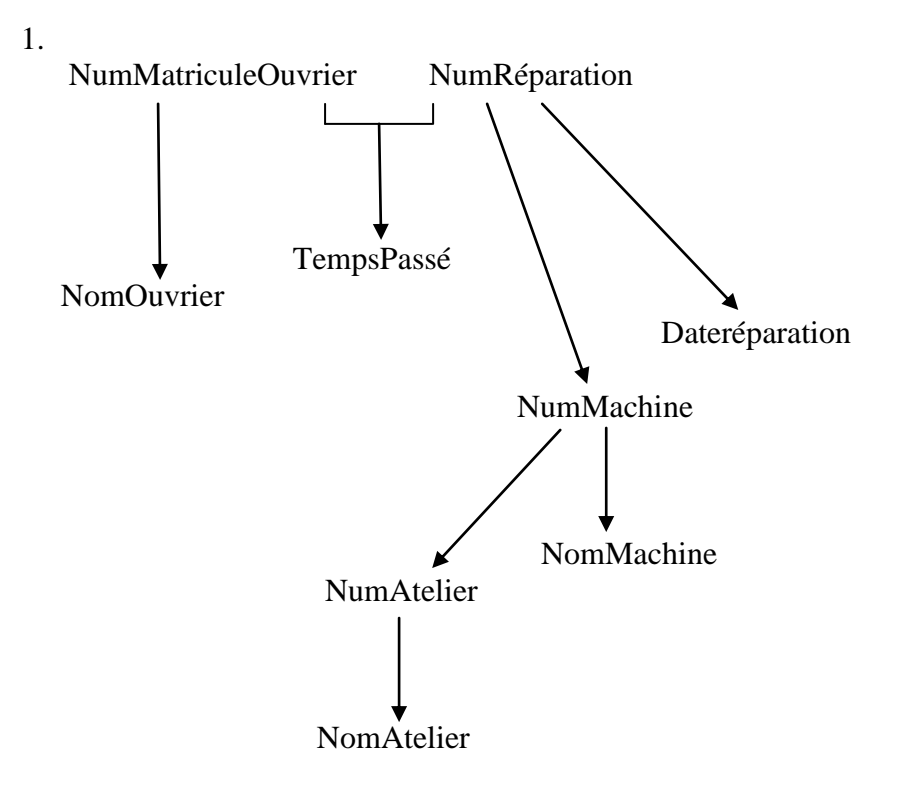

2.

La clé de cette relation est (NumMatriculeOuvrier, NumRéparation)

Université IBN ZOHR 2012/2013 Faculté Polydisciplinaire de Ouarzazate

3.

Le schéma équivalent en 3FN : Ouvrier (**NumMatriculeOuvrier,** NomOuvrier) reparation( **NumRéparation**, *NumMachine* , Dateréparation) Ouvrier\_Repatation (**NumMatriculeOuvrier, NumRéparation**, TempsPassé) Machine(**NumMachine**, NomMachine , *NumAtelier*) Atelier(**NumAtelier**, NomAtelier)

### <span id="page-15-0"></span>**Exercice 8**

On considère l'ensemble des dépendances fonctionnelles suivantes :

 $e.f.g \rightarrow t$  $a \rightarrow v$  $a \rightarrow b$  $b \rightarrow c$  $b \rightarrow w$  $c \rightarrow d$  $c \rightarrow z$  $d \rightarrow c$  $d \rightarrow u$ 

- 1) Trouver le graphe des dépendances fonctionnelles.
- $2)$  Définir le schéma équivalent en  $3<sup>e</sup>$  forme normale (indiquer les clés primaires et étrangères).

### <span id="page-15-1"></span>**Correction de l'exercice 8**

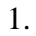

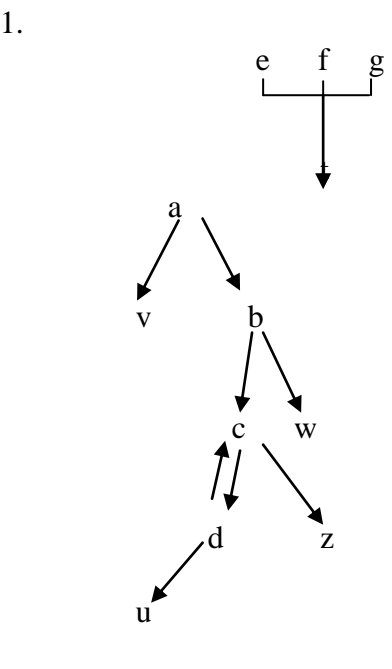

2. R1(**e,f,a**) R2(**e,f,g**,t) R3(**a**,v,*b*) R4(**b**,w,*c*)  $R5(c,d,z)$ R6(**d**,u)

### <span id="page-16-0"></span>**Exercice 9**

Une entreprise comprend différents services, chacun étant caractérisé par un numéro unique (NOSER), un nom (NOMS) de service, le numéro (NORES) et le nom (NOMR) de son responsable. Un budget (BUSER) est attribué à un service.

Chaque service gère un ou plusieurs projets, mais un projet est géré par un seul service. Un projet est caractérisé par un numéro (NOPRO) supposé unique et un nom (NOMP). Un budget (BUPRO) est attribué à un projet.

Les employés de l'entreprise sont affectés à un instant donné à un seul projet. Un employé est caractérisé par un numéro (NOEMP) supposé unique et un nom (NOME). Chaque employé peut être joint par l'intermédiaire d'un numéro de téléphone (NOTEL). Un numéro de téléphone peut être partagé entre plusieurs employés.

Un employé est installé dans un bureau caractérisé par un numéro unique (NOBUR). Un bureau peut accueillir plusieurs employés et plusieurs appareils téléphoniques. La localisation d'un bureau est repérée par le nom de son bâtiment (NOMB). Un bureau est rattaché pour gestion à un seul service.

1) Déterminer les dépendances fonctionnelles qui existant sur l'ensemble des attributs.

2) Donner une représentation de la base sous forme d'un ensemble de relations en 3FN.

### <span id="page-16-1"></span>**Correction de l'exercice 9**

- $1)$  $NOSER \rightarrow NOMS$  $NOSER \rightarrow NORES$ NORES  $\rightarrow$  NOMR  $NOSER \rightarrow BUSER$  $\text{NOPRO} \rightarrow \text{NOSER}$  $\text{NOPRO} \rightarrow \text{NOMP}$  $NOPRO \rightarrow BUPRO$  $\textsc{NoEMP} \rightarrow \textsc{NoPRO}$  $\textsc{NoEMP} \rightarrow \textsc{NoME}$  $\textsc{NoEMP} \rightarrow \textsc{NOTEL}$ NOTEL  $\rightarrow$  NOBUR  $NOBUR \rightarrow NOSER$ NOBUR  $\rightarrow$  NOMB
- R1 (NOSER, NOMS, NORES, BUSER)  $2)$ R<sub>2</sub> (NORES, NOMR) R3 (NOPRO, NOSER, NOMP, BUPRO) R4 (NOEMP, NOPRO, NOME, NOTEL) R5 (NOTEL, NOBUR) R6 (NOBUR, NOSER, NOMB)

# Chapitre 3 Langage SQL

### <span id="page-18-0"></span>**III. Langage SQL**

### <span id="page-18-1"></span>**Exercice 1**

Soit la base de données relationnelle des vols quotidiens d'une compagnie aérienne qui contient les tables Avion, Pilote et Vol.

Table **Avion** (**NA** : numéro avion de type entier (clé primaire), **Nom** : nom avion de type texte (12), **Capacite** : capacité avion de type entier, **Localite** : ville de localité de l'avion de type texte (10)  $\overline{\phantom{a}}$ 

Table **Pilote** (**NP** : numéro pilote de type entier, **Nom** : nom du pilote de type texte  $(25)$ , **Adresse** : adresse du pilote de type texte (40)  $\overline{\phantom{a}}$ 

Table **Vol** (**NV** : numéro de vol de type texte (6),

**NP** : numéro de pilote de type entier,

- **NA** : numéro avion de type entier,
- **VD** : ville de départ de type texte (10),
- **VA** : ville d'arrivée de type texte (10),
- **HD** : heure de départ de type entier,
- **HA** : heure d'arrivée de type entier
- $\overline{\phantom{a}}$ 
	- 1) Insérer les avions suivants dans la table Avion : (100, AIRBUS, 300, RABAT), (101,B737,250,CASA), (101, B737,220,RABAT)
	- 2) Afficher tous les avions
	- 3) Afficher tous les avions par ordre croissant sur le nom
	- 4) Afficher les noms et les capacités des avions
	- 5) Afficher les localités des avions sans redondance
	- 6) Afficher les avions dans la localité et Rabat ou Casa
	- 7) Modifier la capacité de l'avion numéro 101, la nouvelle capacité et 220
	- 8) Supprimer les avions dans la capacité et inférieure à 200
	- 9) Afficher la capacité maximale, minimale, moyenne des avions
	- 10) Afficher les données des avions dont la capacité et la plus basse
	- 11) Afficher les données des avions dont la capacité et supérieure à la capacité moyenne
	- 12) Afficher le nom et l'adresse des pilotes assurant les vols IT100 et IT104
	- 13) Afficher les numéros des pilotes qui sont en service
	- 14) Afficher les numéros des pilotes qui ne sont pas en service
	- 15) Afficher les noms des pilotes qui conduisent un AIRBUS

### <span id="page-19-0"></span>**Corrigé de l'exercice 1**

1. Insert into avion values (100, 'AIRBUS', 300, 'RABAT'); Insert into avion values (101,'B737',250,'CASA'); Insert into avion values (101, 'B737',220,'RABAT');

2. select \* from avion;

3. select \* from avion order by Nom asc;

4. select nom, Capacite from avion;

5. select distinct Localite from avion;

6. select \* from avion where Localite='Rabat' or Localite='Casa';

7. Update avion set Capacite=220 where NA=101;

8. Delete from avion where Capacite <200;

9. Select Max(Capacite), Min(Capacite), Avg(Capacite) from avion;

10. Select \* from avion where Capacite=min(Capacite);

11. Select \* from avion where Capacite>=avg(Capacite);

12. Select Nom, Adresse from Pilote, Vol where Pilote.NP= Vol.NP and NV='IT100' and NV='IT104';

13. Select NP from Vol;

14. Select NP from Pilote where NP not in (select NP from Vol);

15. Select Pilote.NOM from Pilote, Vol, Avion where Pilote.NP= Vol.NP and Avion.NA=Vol.NA and Avion.NOM='AIRBUS';

### <span id="page-21-1"></span><span id="page-21-0"></span>**IV. EXAMEN INITIATION AUX BASE DE DONNEES (2010) Examen : initiation aux BDD durée 1h 00 min**

### <span id="page-21-2"></span>**Exercice 1 (10 points)**

On considère l'ensemble des dépendances fonctionnelles suivantes :

 $e,f,g \rightarrow t$  $a \rightarrow v.b$  $b \rightarrow c.w$ c  $\rightarrow$  d,z  $d \rightarrow c.u$ 

1) Définir le schéma équivalent en 3<sup>e</sup> forme normale (indiquer les clés primaires et étrangères).

### <span id="page-21-3"></span>**Exercice 2 (10 points)**

Soit la base de données relationnelle, PUF, de schéma :

- U (NU, NomU, Ville)
- $\mathbf{p}$ (NP, NomP, Couleur, Poids)
- ${\bf F}$ (NF, NomF, Statut, Ville)
- PUF (NP, NU, NF, Quantité) NP référence P.NP NU référence U.NU NF référence F.NF

décrivant le fait que :

U: une usine est décrite par son numéro NU, son nom NomU, la ville Ville dans laquelle elle est située;

- P: un produit est décrit par son numéro NP, son nom NomP, sa Couleur, son Poids;
- F: un fournisseur est décrit par son numéro NF, son nom NomF, son Statut (fournisseur sous-traitant, fournisseur-client, .....), la Ville où il est domicilié;
- PUF: le produit de numéro NP a été livré à l'usine de numéro NU par le fournisseur de numéro NF dans une Ouantité donnée.

Ecrire en Langage algébrique les requêtes suivantes :

- 1) Donner le numéro, le nom et la ville de toutes les usines.
- 2) Donner le numéro, le nom et la ville de toutes les usines de Londres.
- 3) Donner les numéros des fournisseurs qui approvisionnent l'usine n° 1 en produit n° 1.
- 4) Donner le nom et la couleur des produits livrés par le fournisseur n° 1.
- 5) Donner les numéros des fournisseurs qui approvisionnent l'usine n° 1 en un produit rouge.

### **Corrigé de l'EXAMEN**

<span id="page-22-1"></span><span id="page-22-0"></span>**Corrigé de l'exercice 1**

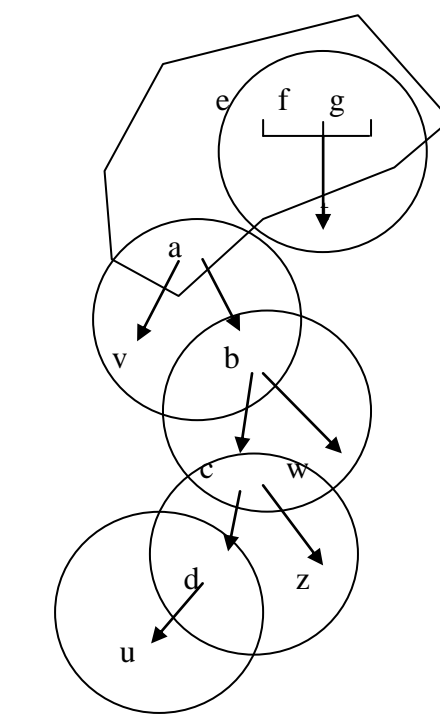

### R1(**e,f,a**)

R2(**e,f,g**,t) R3(**a**,v,*b*) R4(**b**,w,*c*)  $R5(c,d,z)$ R6(**d**,u)

### <span id="page-22-2"></span>**Corrigé de l'exercice 2**

### 1.

 $\pi$  NomU, Ville (U)

### 2.

 $\pi$  NomU, Ville  $(\sigma$  ville = 'Londre'  $(U))$ 

### 3.

 $\pi$ <sub>NF</sub> ( $\sigma$ <sub>NU</sub> =1 and NP=1 (PUF))

### 4.

 $π_{\text{NomP, Couleur}}$  [\(σ](https://fr.wiktionary.org/wiki/%CF%83-)  $_{\text{NF}=1}$  (PUF)  $\bowtie$ P)

### 5.

 $\pi$ <sub>NF</sub> ( $\sigma$ <sub>NU =1</sub> (PUF)  $\bowtie$ U)